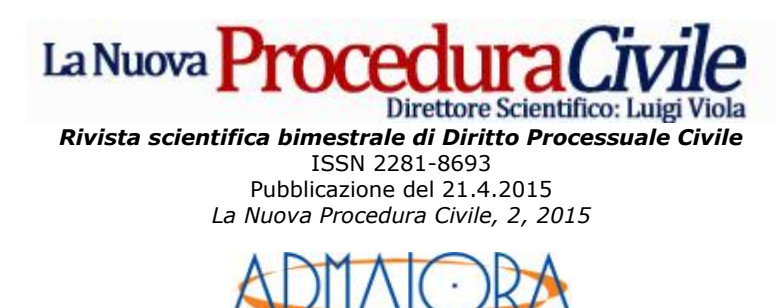

*Editrice*

## **PAGAMENTO TELEMATICO DEL CONTRIBUTO UNIFICATO**

*Schema di* **Giulio SPINA**

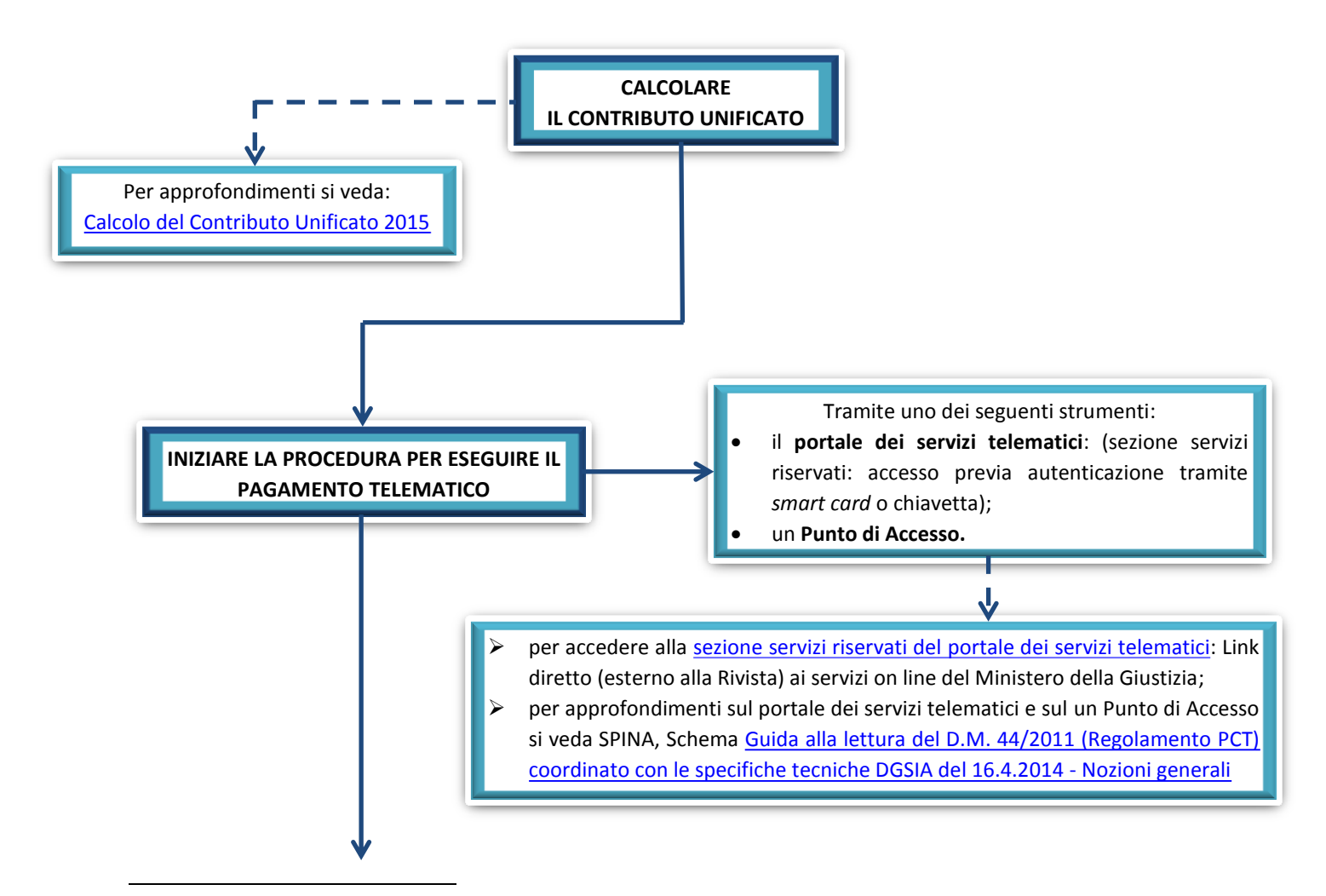

 Dottore di ricerca IAPR e Cultore di Diritto processuale civile. Per *La Nuova Procedura Civile* è Coordinatore unico di Redazione e Direttore editoriale del *TG Giuridico*. Direttore *Osservatorio Nazionale sulla Mediazione Civile*.

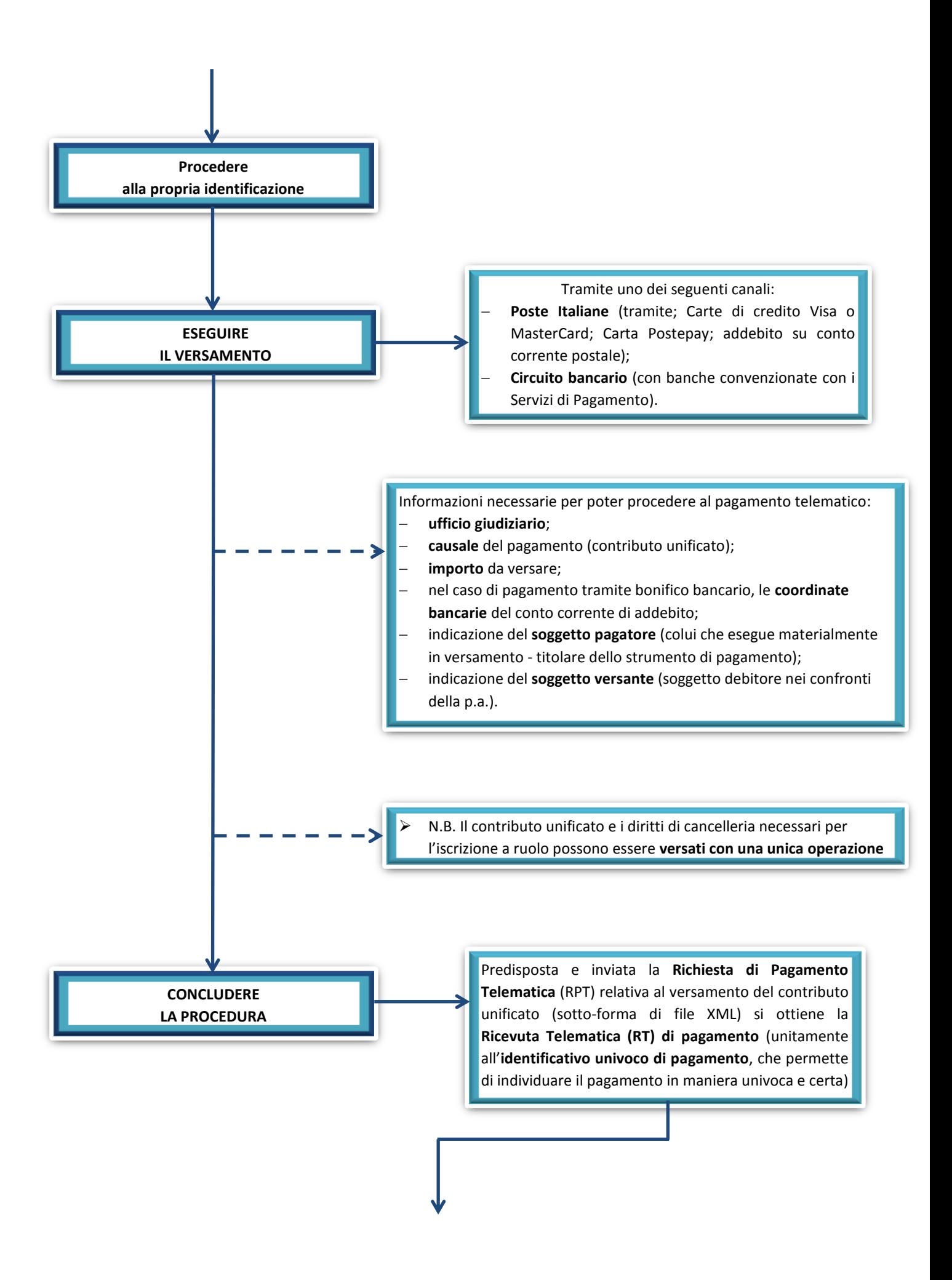

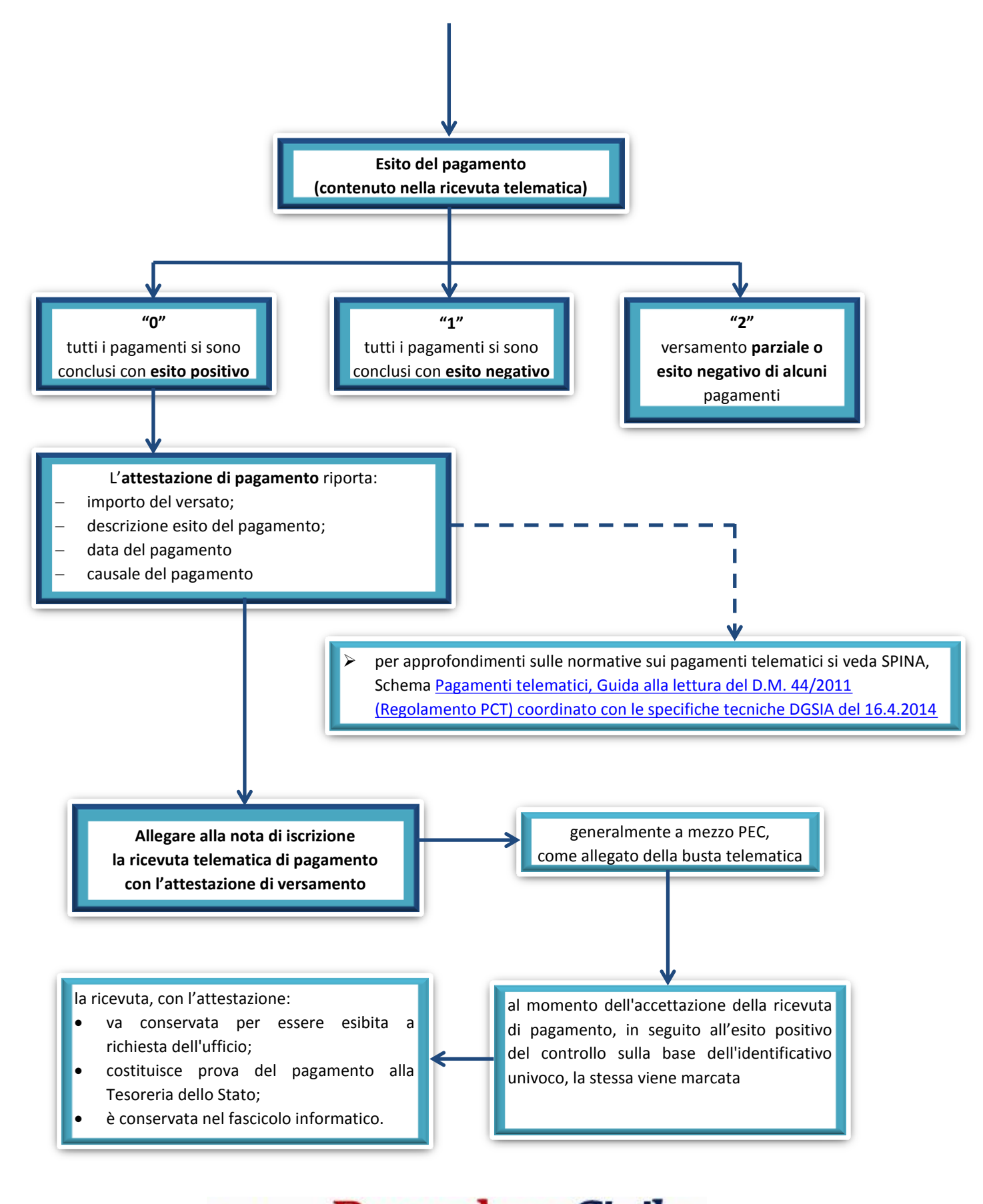

 $\text{La Nuova } \textbf{Proceedural Civile}_{\text{Directore Scientific: Luigi Viola}}$